# Exporting Resource Records to Primo

Benn Joseph
Head of Archival Processing
Northwestern University Libraries
ArchivesSpace Member Forum 2018

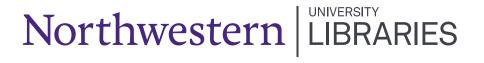

"It looks like they're pushing a MARC record into Alma, where it then gets automatically published in Primo. We're going directly to Primo now. We \*could\* do this, but there is no way to have separate fields for display and searching in Alma, so we'd lose the ability to do a full text search (because now the full text of the finding aid goes into a PNX search field that is not displayed)."

--Karen Miller, 2018

#### Ideal situation:

- AS database of record
- "Don't want to put all that stuff into Alma if we don't have to. Then it's in two places."
- PNX: primo normalized xml, can put entirety of record into search field, make it full text searchable
- Display sorting searching—three separate elements. Can take original metadata and use it different ways depending on where in PNX it goes. (reuses existing metadata)

## Primo

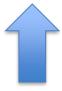

Alma

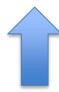

Primo

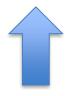

ArchivesSpace ArchivesSpace

## Primo Primo Alma **MARC** ArchivesSpace ArchivesSpace

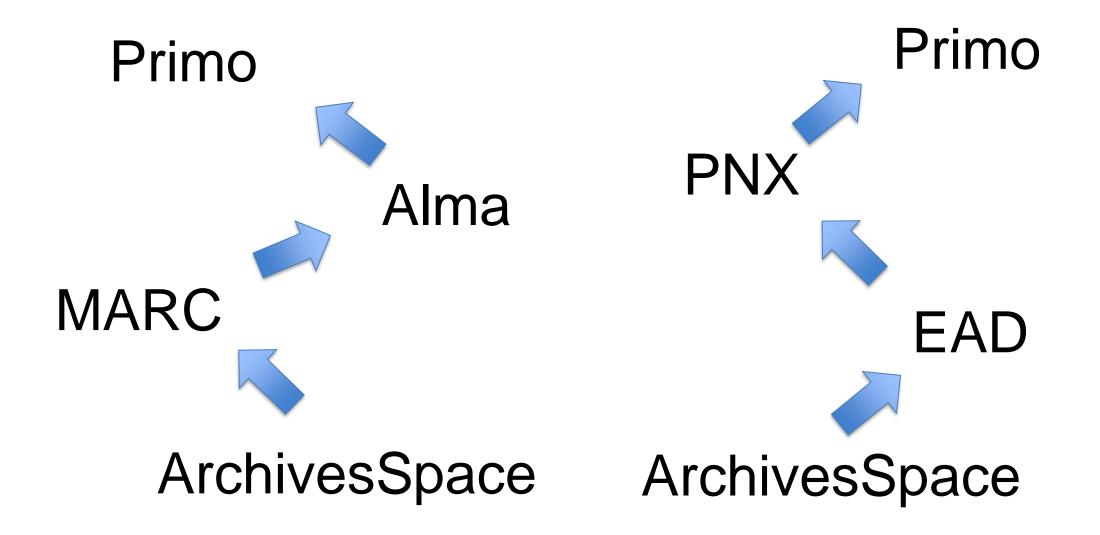

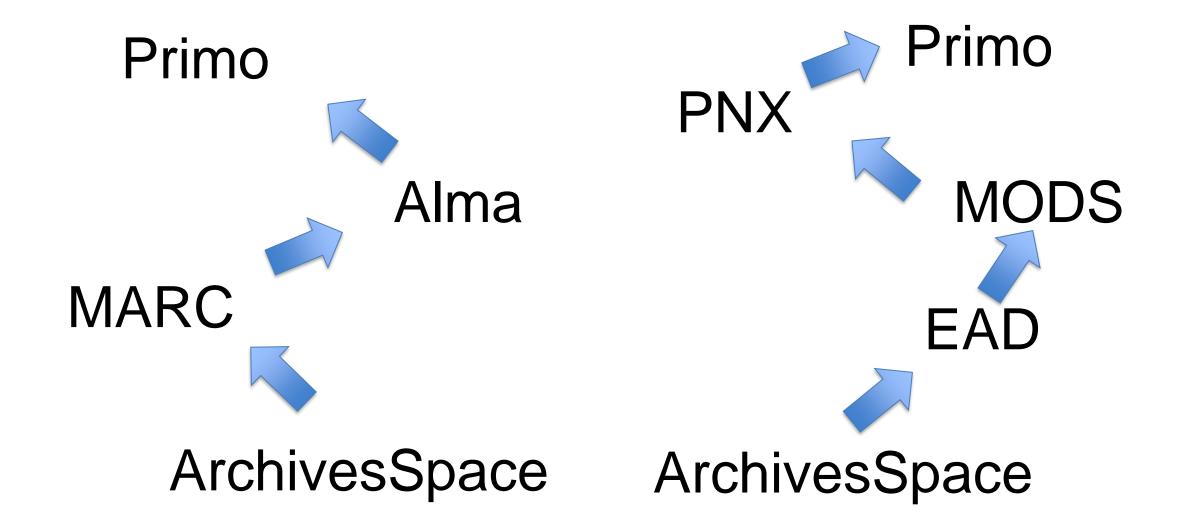

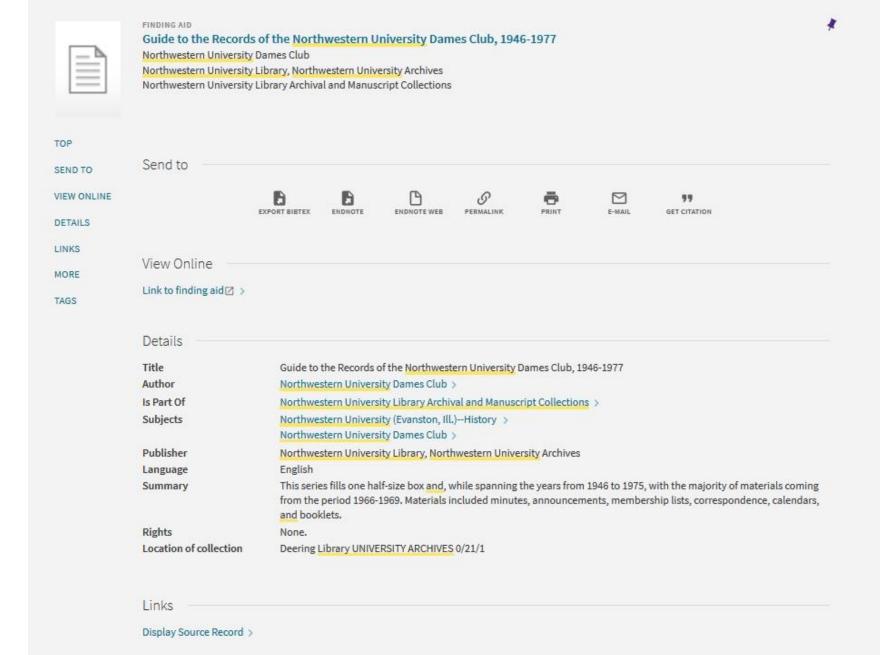

```
<?xml version="1.0" encoding="UTF-8"?>
      <control>
              <sourcerecordid>inu-ead-nua-archon-206</sourcerecordid>
              <sourceid>Fedora</sourceid>
              <recordid>inu-ead-nua-archon-206</recordid>
              <sourceformat>MODS</sourceformat>
              <sourcesvstem>Fedora</sourcesvstem>
      </control>
      <display>
              <type>finding aid</type>
              <title>Guide to the Records of the Northwestern University Dames Club, 1946-1977</title>
              <creator>Northwestern University Dames Club</creator>
              <type>finding aid</type>
              <publisher>Northwestern University Library, Northwestern University Archives</publisher>
              <language>eng</language>
              </l></l></l></l></l></l
              <rights>None.</rights>
              <subject>Northwestern University (Evanston, Ill.) -- History; Northwestern University Dames Club</subject>
              <source>Northwestern University Archives 0/21/1</source>
              <lds18>Deering Library UNIVERSITY ARCHIVES 0/21/1</lds18>
              <ispartof>Northwestern University Library Archival and Manuscript Collections </ispartof>
              <addtitle>Northwestern University Library Archival and Manuscript Collections</addtitle>
       </display>
      ks>
              </l></l></l></l></l></
       </links>
      <search>
              <title>Guide to the Records of the Northwestern University Dames Club, 1946-1977</title>
              <alttitle>Northwestern University Dames Club, Records of the</alttitle>
              <creatorcontrib>Northwestern University Dames Club</creatorcontrib>
              <rsrctype>mixed</rsrctype>
              <creationdate>1946</creationdate>
              <qeneral>Northwestern University Library, Northwestern University Archives/qeneral>
              <description>This series fills one half-size box and, while spanning the years from 1946 to 1975, with the majority of materials coming from the period 1966-1969. Materials included minutes, announcements, membership lists, correctly
              <description>The Northwestern University Dames Club was a social organization for women affiliated with Northwestern University. It was founded May 12, 1925, by Mrs. R. A. Kent, a member of Northwestern's University Circle. Two years of the contract of the contract of t
              <description>This series fills one half-size box and, while spanning the years from 1946 to 1975, with the majority of materials coming from the period 1966-1969. Materials included minutes, announcements, membership lists, correctly
              <description>This series was separated from the University Circle Records (Accession #84-33 and #84-191).
              <description>Mary Ann Webber, February 23, 1984; James G. Carson, November 8. 1984./description>
              <subject>Northwestern University (Evanston, Ill.)--History
              <subject>Northwestern University Dames Club</subject>
              <description>0/21/1 Guide to the Records of the Northwestern University Dames Club Northwestern University Dames Club, Records of the Finding Aid Authors: Mary Ann Webber; James G. Carson. © Copyright 1984 Northwestern University Dames Club, Records of the Finding Aid Authors: Mary Ann Webber; James G. Carson. © Copyright 1984 Northwestern University Dames Club, Records of the Finding Aid Authors: Mary Ann Webber; James G. Carson. © Copyright 1984 Northwestern University Dames Club, Records of the Finding Aid Authors: Mary Ann Webber; James G. Carson. © Copyright 1984 Northwestern University Dames Club, Records of the Finding Aid Authors: Mary Ann Webber; James G. Carson. © Copyright 1984 Northwestern University Dames Club, Records of the Finding Aid Authors: Mary Ann Webber; James G. Carson. © Copyright 1984 Northwestern University Dames Club, Records of the Finding Aid Authors: Mary Ann Webber; James G. Carson. © Copyright 1984 Northwestern University Dames Club, Records of the Finding Aid Authors: Mary Ann Webber; James G. Carson. © Copyright 1984 Northwestern University Dames Club, Records of the Finding Aid Authors: Mary Ann Webber; James G. Carson. © Copyright 1984 Northwestern University Dames Club, Records of the Finding Aid Authors: Mary Ann Webber; James G. Carson. © Copyright 1984 Northwestern University Dames Club, Records of the Finding Aid Authors: Mary Ann Webber Dames Club, Records of the Finding Aid Authors: Mary Ann Webber Dames Club, Records of the Finding Aid Authors: Mary Ann Webber Dames Club, Records of the Finding Aid Authors: Mary Ann Webber Dames Club, Records of the Finding Aid Authors: Mary Aid Authors: Mary Aid Aid Authors: Mary Aid Aid Authors: Mary Aid Aid Author
                                                            1946/1977 Northwestern University Library, Northwestern University Archives Overview of the Collection Records of the Northwestern University Dames Club
              <addtitle>Northwestern University Library Archival and Manuscript Collections</addtitle>
              <searchscope>01NWU EAD</searchscope>
              <scope>01NWU EAD</scope>
       </search>
      <sort>
              <title>Northwestern University Dames Club, Records of the</title>
              <author>Northwestern University Dames Club</author>
              <creationdate>194613</creationdate>
```

#### PNX record, Northwestern University Dames Club

```
<?xml version="1.0" encoding="UTF-8"?>
<record>
          <sourcerecordid>inu-ead-nua-archon-206</sourcerecordid>
          <sourceid>Fedora</sourceid>
          <recordid>inu-ead-nua-archon-206</recordid>
          <sourceformat>MODS</sourceformat>
          <sourcesystem>Fedora</sourcesystem>
     </control>
     <display>
          <type>finding aid</type>
          <title>Guide to the Records of the Northwestern University Dames Club, 1946-1977</title>
          <creator>Northwestern University Dames Club</creator>
          <type>finding aid</type>
          <publisher>Northwestern University Library, Northwestern University Archives/publisher>
          </l></l></l></
          <rights>None.</rights>
          <subject>Northwestern University (Evanston, Ill.) -- History; Northwestern University Dames Club</subject>
          <source>Northwestern University Archives 0/21/1</source>
          <ld>318>Deering Library UNIVERSITY ARCHIVES 0/21/1</lds18></ld>
          <ispartof>Northwestern University Library Archival and Manuscript Collections </ispartof>
          <addtitle>Northwestern University Library Archival and Manuscript Collections</addtitle>
     </display>
     ks>
          </links>
     <search>
          <title>Guide to the Records of the Northwestern University Dames Club, 1946-1977</title>
          <alttitle>Northwestern University Dames Club, Records of the</alttitle>
          <creatorcontrib>Northwestern University Dames Club/creatorcontrib>
          <rsrctype>mixed</rsrctype>
          <creationdate>1946</creationdate>
          <general>Northwestern University Library, Northwestern University Archives/general>
          <description>This series fills one half-size box and, while spanning the years from 1946 to 1975, with the majority of materials coming from the period 1966-1969. Materials included minutes, announcements, membership lists, correctly
          <description>The Northwestern University Dames Club was a social organization for women affiliated with Northwestern University. It was founded May 12, 1925, by Mrs. R. A. Kent, a member of Northwestern's University Circle. Two
          <description>This series fills one half-size box and, while spanning the years from 1946 to 1975, with the majority of materials coming from the period 1966-1969. Materials included minutes, announcements, membership lists, correctly
          <description>This series was separated from the University Circle Records (Accession #84-33 and #84-191).</description>
          <description>Mary Ann Webber, February 23, 1984; James G. Carson, November 8. 1984.</description>
          <subject>Northwestern University (Evanston, Ill.) -- History </subject>
          <subject>Northwestern University Dames Club</subject>
          <description>0/21/1 Guide to the Records of the Northwestern University Dames Club Northwestern University Dames Club, Records of the Finding Aid Authors: Mary Ann Webber; James G. Carson. © Copyright 1984 Northwestern University Dames Club, Records of the Finding Aid Authors: Mary Ann Webber; James G. Carson. © Copyright 1984 Northwestern University Dames Club, Records of the Finding Aid Authors: Mary Ann Webber; James G. Carson. © Copyright 1984 Northwestern University Dames Club, Records of the Finding Aid Authors: Mary Ann Webber; James G. Carson. © Copyright 1984 Northwestern University Dames Club, Records of the Finding Aid Authors: Mary Ann Webber; James G. Carson. © Copyright 1984 Northwestern University Dames Club, Records of the Finding Aid Authors: Mary Ann Webber; James G. Carson. © Copyright 1984 Northwestern University Dames Club, Records of the Finding Aid Authors: Mary Ann Webber; James G. Carson. © Copyright 1984 Northwestern University Dames Club, Records of the Finding Aid Authors: Mary Ann Webber; James G. Carson. © Copyright 1984 Northwestern University Dames Club, Records of the Finding Aid Authors: Mary Ann Webber; James G. Carson. © Copyright 1984 Northwestern University Dames Club, Records of the Finding Aid Authors: Mary Ann Webber; James G. Carson. © Copyright 1984 Northwestern University Dames Club, Records of the Finding Aid Authors: Mary Ann Webber Dames Club, Records of the Finding Aid Authors: Mary Ann Webber Dames Club, Records of the Finding Aid Authors: Mary Ann Webber Dames Club, Records of the Finding Aid Authors: Mary Ann Webber Dames Club, Records of the Finding Aid Authors: Mary Aid Authors: Mary Aid Aid Authors: Mary Aid Authors: Mary 
                                            1946/1977 Northwestern University Library, Northwestern University Archives Overview of the Collection Records of the Northwestern University Dames Club
                                                                                                                                                                                                                                                                                                                        1946-1977 0/21/1
          <addtitle>Northwestern University Library Archival and Manuscript Collections</addtitle>
          <searchscope>01NWU EAD</searchscope>
          <scope>01NWU EAD</scope>
     </search>
          <title>Northwestern University Dames Club, Records of the</title>
          <author>Northwestern University Dames Club</author>
          <creationdate>194613</creationdate>
```

#### Separate display/search/sort fields

```
<?xml version="1.0" encoding="UTF-8"?>
<record>
              <sourcerecordid>inu-ead-nua-archon-206</sourcerecordid>
              <sourceid>Fedora</sourceid>
              <recordid>inu-ead-nua-archon-206</recordid>
               <sourceformat>MODS</sourceformat>
              <sourcesystem>Fedora</sourcesystem>
       </control>
       <display>
               <type>finding aid</type>
              <title>Guide to the Records of the Northwestern University Dames Club, 1946-1977</title>
               <creator>Northwestern University Dames Club</creator>
               <type>finding aid</type>
              <publisher>Northwestern University Library, Northwestern University Archives/publisher>
              </l></l></l></l></l></l
              <rights>None.</rights>
               <subject>Northwestern University (Evanston, Ill.) -- History; Northwestern University Dames Club</subject>
              <source>Northwestern University Archives 0/21/1</source>
              <lds18>Deering Library UNIVERSITY ARCHIVES 0/21/1</lds18>
              <ispartof>Northwestern University Library Archival and Manuscript Collections </ispartof>
              <addtitle>Northwestern University Library Archival and Manuscript Collections</addtitle>
       </display>
       ks>
               <syll+torsrc>$$Uhttp://findingaids.library.northwestern.edu/catalog/inu-ead-nua-archon-206$$DLink to finding aid$$I01NWU</linktorsrc>
       </links>
       <search>
               <title>Guide to the Records of the Northwestern University Dames Club, 1946-1977</title>
               <alttitle>Northwestern University Dames Club, Records of the</alttitle>
              <creatorcontrib>Northwestern University Dames Club/creatorcontrib>
              <rsrctype>mixed</rsrctype>
               <creationdate>1946</creationdate>
               <general>Northwestern University Library, Northwestern University Archives/general>
               <description>This series fills one half-size box and, while spanning the years from 1946 to 1975, with the majority of materials coming from the period 1966-1969. Materials included minutes, announcements, membership lists, corre
               <description>The Northwestern University Dames Club was a social organization for women affiliated with Northwestern University. It was founded May 12, 1925, by Mrs. R. A. Kent, a member of Northwestern's University Circle. Two
               <description>This series fills one half-size box and, while spanning the years from 1946 to 1975, with the majority of materials coming from the period 1966-1969. Materials included minutes, announcements, membership lists, corresponding to the period of the period of
               <description>This series was separated from the University Circle Records (Accession #84-33 and #84-191).</description>
               <description>Mary Ann Webber, February 23, 1984; James G. Carson, November 8. 1984.</description>
               <subject>Northwestern University (Evanston, Ill.) -- History </subject>
               <subject>Northwestern University Dames Club</subject>
               <description>0/21/1 Guide to the Records of the Northwestern University Dames Club Northwestern University Dames Club, Records of the Finding Aid Authors: Mary Ann Webber; James G. Carson. © Copyright 1984 Northwestern University Dames Club, Records of the Finding Aid Authors: Mary Ann Webber; James G. Carson. © Copyright 1984 Northwestern University Dames Club, Records of the Finding Aid Authors: Mary Ann Webber; James G. Carson. © Copyright 1984 Northwestern University Dames Club, Records of the Finding Aid Authors: Mary Ann Webber; James G. Carson. © Copyright 1984 Northwestern University Dames Club, Records of the Finding Aid Authors: Mary Ann Webber; James G. Carson. © Copyright 1984 Northwestern University Dames Club, Records of the Finding Aid Authors: Mary Ann Webber; James G. Carson. © Copyright 1984 Northwestern University Dames Club, Records of the Finding Aid Authors: Mary Ann Webber; James G. Carson. © Copyright 1984 Northwestern University Dames Club, Records of the Finding Aid Authors: Mary Ann Webber; James G. Carson. © Copyright 1984 Northwestern University Dames Club, Records of the Finding Aid Authors: Mary Ann Webber; James G. Carson. © Copyright 1984 Northwestern University Dames Club, Records of the Finding Aid Authors: Mary Ann Webber; James G. Carson. © Copyright 1984 Northwestern University Dames Club, Records of the Finding Aid Authors: Mary Ann Webber Dames Club, Records of the Finding Aid Authors: Mary Ann Webber Dames Club, Records of the Finding Aid Authors: Mary Ann Webber Dames Club, Records of the Finding Aid Authors: Mary Ann Webber Dames Club, Records of the Finding Aid Authors: Mary Aid Authors: Mary Aid Aid Authors: Mary Aid Authors: Mary 
                                                             1946/1977 Northwestern University Library, Northwestern University Archives Overview of the Collection Records of the Northwestern University Dames Club
               <addtitle>Northwestern University Library Archival and Manuscript Collections</addtitle>
               <searchscope>01NWU EAD</searchscope>
               <scope>01NWU EAD</scope>
       </search>
               <title>Northwestern University Dames Club, Records of the</title>
              <author>Northwestern University Dames Club</author>
              <creationdate>194613</creationdate>
```

#### Front matter for display field

```
<?xml version="1.0" encoding="UTF-8"?>
<record>
       <sourcerecordid>inu-ead-nua-archon-206</sourcerecordid>
       <sourceid>Fedora</sourceid>
       <recordid>inu-ead-nua-archon-206</recordid>
       <sourceformat>MODS</sourceformat>
       <sourcesystem>Fedora</sourcesystem>
   </control>
   <display>
       <type>finding aid</type>
       <title>Guide to the Records of the Northwestern University Dames Club, 1946-1977</title>
       <creator>Northwestern University Dames Club</creator>
       <type>finding aid</type>
       <publisher>Northwestern University Library, Northwestern University Archives/publisher>
       </l></l></l></l></l></l
       <rights>None.</rights>
       <subject>Northwestern University (Evanston, Ill.) -- History; Northwestern University Dames Club</subject>
       <source>Northwestern University Archives 0/21/1</source>
       <lds18>Deering Library UNIVERSITY ARCHIVES 0/21/1</lds18>
       <ispartof>Northwestern University Library Archival and Manuscript Collections </ispartof>
       <addtitle>Northwestern University Library Archival and Manuscript Collections</addtitle>
   </display>
   ks>
       <syll+torsrc>$$Uhttp://findingaids.library.northwestern.edu/catalog/inu-ead-nua-archon-206$$DLink to finding aid$$I01NWU</linktorsrc>
   </links>
   <search>
       <title>Guide to the Records of the Northwestern University Dames Club, 1946-1977</title>
       <alttitle>Northwestern University Dames Club, Records of the</alttitle>
       <creatorcontrib>Northwestern University Dames Club/creatorcontrib>
       <rsrctype>mixed</rsrctype>
       <creationdate>1946</creationdate>
       <general>Northwestern University Library, Northwestern University Archives/general>
      <description>This series fills one half-size box and, while spanning the years from 1946 to 1975, with the majority of materials coming from the period 1966-1969. Materials included minutes, announcements, membership lists, corrected
    <description>The Northwestern University Dames Club was a social organization for women affiliated with Northwestern University. It was founded May 12, 1925, by Mrs. R. A. Kent, a member of Northwestern's University Circle. Two
       description>This series fills one half-size box and, while spanning the years from 1946 to 1975, with the majority of materials coming from the period 1966-1969. Materials included minutes, announcements, membership lists, corre
       description>This series was separated from the University Circle Records (Accession #84-33 and #84-191).</description>
      description>Mary Ann Webber, February 23, 1984; James G. Carson, November 8. 1984.</description>
       <subject>Northwestern University (Evanston, Ill.) -- History</subject>
       <subject>Northwestern University Dames Club</subject>
       description>0/21/1 Guide to the Records of the Northwestern University Dames Club Northwestern University Dames Club, Records of the Finding Aid Authors: Mary Ann Webber; James G. Carson. © Copyright 1984 Northwestern University Dames Club, Records of the Finding Aid Authors: Mary Ann Webber; James G. Carson. © Copyright 1984 Northwestern University Dames Club, Records of the Finding Aid Authors: Mary Ann Webber; James G. Carson. © Copyright 1984 Northwestern University Dames Club, Records of the Finding Aid Authors: Mary Ann Webber; James G. Carson.
                                1946/1977 Northwestern University Library, Northwestern University Archives Overview of the Collection Records of the Northwestern University Dames Club
       <addtitle>Northwestern University Library Archival and Manuscript Collections</addtitle>
       <searchscope>01NWU EAD</searchscope>
       <scope>01NWU EAD</scope>
   </search>
       <title>Northwestern University Dames Club, Records of the</title>
       <author>Northwestern University Dames Club</author>
       <creationdate>194613</creationdate>
```

#### Entire finding aid is contained in <description> fields

#### How do records get into Primo?

- Using read only ODBC connection to production Aspace hosted at Atlas, run query to list all resource records that were published, or are published and had at least one component edited (in any repository, in the past month)
- Export EAD from Aspace for each resource record on the list
- Run each EAD record through XSLT transformation into MODS
- Run each MODS record through XSLT transformation into PNX
- Compress PNX records into tar.gz file and ingest
- Records display in Primo after regular database reindex

<u>Pros</u>

## Cons

Pros Cons

- Full-text
- No plugin required
- Uses existing staff expertise
- Customizable
- Leaves ArchivesSpace as database of record

## <u>Pros</u>

- Full-text
- No plugin required
- Uses existing staff expertise
- Customizable
- Leaves ArchivesSpace as database of record

## <u>Cons</u>

- Manual process--not automated!
- Records don't go into OCLC
- Separate workflow for records that were published and then unpublished
- If Karen leaves we're in trouble

## <u>Pros</u>

- Full-text
- No plugin required
- Uses existing staff expertise
- Customizable
- Leaves ArchivesSpace as database of record
- Also works great with Aeon!

## <u>Cons</u>

- Manual process--not automated!
- Records don't go into OCLC
- Separate workflow for records that were published and then unpublished
- If Karen leaves we're in trouble

Benn Joseph Head of Archival Processing Northwestern University Libraries ArchivesSpace Forum 2018